# HOW DO 2nd, 3rd and 4th GRADE STUDENTS CHOOSE COURSES?

## **IMPORTANT NOTES:**

1 -Students who have a grade point average below 1.80 and are in a repeat situation cannot take a new course. He can only repeat the courses he has taken before (for the purpose of lowering or upgrading).

2 – Students whose grade point average is above 1.80 as of the end of the second semester can take courses as many as the number of credit courses in the curriculum of the semester they are in, provided that the course load is not exceeded. If the advisor deems it appropriate, they can take courses from upper classes, provided that they do not exceed the course load. (In order to take courses from another department, Faculty and Department must be selected by using the Curriculum Out of Department button.)

3– With the approval of the advisor, students with a grade point average of 2.00 and above can take +2 courses in addition to the course load, and students with a grade point average of 2.50 and above can take +3 courses in addition to the course load. In order for the student to take courses from the upper class, they must select the upper class and semester (Fall/Spring Semester Courses) buttons. (In order to take courses from another department, Faculty and Department must be selected by using the Curriculum Out of Department button.)

Note: With the approval of the advisor, 7th and 8th semester students with a grade point average of 2.00 and above can take +3 courses in addition to the course load.

4 – Students who want to take elective courses can choose ELT (Technical Elective) or ELS (Social Elective) with the group code. You can select one of the courses in the group by clicking the + button next to these courses. In group lessons, only one lesson can be selected from a group. **See How 2nd**, **3rd and 4th Year Students Choose Group Courses (Elective)?** 

| Ders ve Dönem Işlemleri | Genel Ortalama 2,22 Hazirlik Durumu :Başanlı(2 Yil)                                                 | Genel Bakiye (Ödenmesi<br>Gereken)    | 193,50 TL                                                 |
|-------------------------|----------------------------------------------------------------------------------------------------|---------------------------------------|-----------------------------------------------------------|
| Ders Kayıt              |                                                                                                    | · · · · · · · · · · · · · · · · · · · |                                                           |
| Dönem Ortalamaları      | 🗁 Ders Programı 👿 Bölüm Ders Programı 🗮 Müfredat Durumu 🕐 Ders Kaydı Geçmişi 🔒                      | Yazdır 🖂 Mesajlar                     |                                                           |
| Not Listesi             |                                                                                                    | ar Yarıyılı Dersleri                  | O Tümü                                                    |
| Transkript              | 1. Sınıf Dersleri 2. Sınıf Dersleri 3. Sınıf Dersleri 4. Sınıf Dersleri Müfredat/Bölüm Dışı Dersler |                                       |                                                           |
| Transkript Senaryosu    |                                                                                                    |                                       |                                                           |
| Diğer Belgeler          | <u>Ders Kodu Ders Adı</u>                                                                           | <u>Z/S KRD AKTS Snf</u>               | Önceki Dönemler Aktif Dönem<br>Tekrar Durumu Kayıt Durumu |
| Staj Başvurusu          | CENG400 YAZ STAJI                                                                                   | Z 0 4 4                               |                                                           |
| Akademik Faaliyetler    | CENG411 BİLGİSAYAR MÜHENDİSLİĞİNDE PROFESYONELLİK                                                   | Z 3 4 4                               |                                                           |
| Devamsızlık Durumu      | CENG415 LİSANS TEZİ VE SEMİNER I                                                                    | Z 2 9 4                               |                                                           |
| 🗘 Form İşlemleri 💦      | ECON205 EKONOMININ PRENSIPLERI                                                                      | Z 3 3 4                               |                                                           |
| U Form Işlemleri        | ELT3[0-1] TEKNİK SEÇMELİ DERS                                                                       | 5354                                  |                                                           |
| 🍪 YÖKSİS İşlemleri 💦 👌  | ELT4[0-1] TEKNİK SEÇMELİ DERS                                                                       | S 3 5 4                               |                                                           |
| 🗿 Hazırlık İşlemleri 💛  |                                                                                                    |                                       |                                                           |
| 📽 Kullanıcı İşlemleri 💛 |                                                                                                    |                                       | C Kontrol Et                                              |
|                         | ogrenci kesinieşamile Darama : kesinieşanimear : (daeme onayı bekilyor)                             | U                                     | amşınan onay burumu : onaylanmadı :                       |
|                         |                                                                                                    | Seçilen Dersler                       |                                                           |
|                         | Topiam Kredi : 0 AKTS : 0 Saat : 0 Ders Saysı : 0 (+3 ders)(Yarıyıl:7)                              | Ders Seçilmedi                        |                                                           |
|                         | 🗌 Seçilen Dersleri Veren Öğretim Elemanlarını ve Derslerin Fakülte - Bölüm - Programlarını Göster   |                                       |                                                           |

The entrance page to the Student Information System and how to access the course registration page are marked in the picture below. (Course Term Procedures  $\rightarrow$  Course Registration)

| TEST İzmir Yüksek Teknoloji Enstitüsü                                             | BilgBendirme 2019-2020 BAHAR Doneminde Ders Kaydma Yok X                                                                                                    |   |
|-----------------------------------------------------------------------------------|----------------------------------------------------------------------------------------------------|---|
| TEST Öğrenci Bilgi Sistemi<br>蜀 Genel İşlemler     ><br>伊 Ders ve Dönem İşlemleri | Aktif Akademik Dönem Bilgileri<br>2020-2021 Gilz Dansgman Bilgileri<br>Dansgman Bilgileri<br>Detay © Dansgman Bilgileri<br>Detay © CAPYtan dal Bilgileri<br>IShef Jackstrack<br>1.5mf Detay © Detay © |   |
| Ders Kayıt                                                                        |                                                                                                    |   |
| 🗆 Dönem Ortalamaları                                                              | 🖓 Genel Duyurular                                                                                                    |   |
| 🗆 Not Listesi                                                                     | Genif Diguru Yak                                                                                                    |   |
| 🗆 Transkript                                                                      |                                                                                                    | - |
| Transkript Senaryosu                                                              | Sa Opretim Eleman Mesalan —                                                                                                    |   |
| 🗆 Diğer Belgeler                                                                  | Year Along Yok                                                                                                    |   |
| 🗆 Staj Başvurusu                                                                  |                                                                                                    |   |
| Akademik Faaliyetler                                                              |                                                                                                    |   |
| Devamsızlık Durumu                                                                |                                                                                                    |   |
| Form İşlemleri                                                                    |                                                                                                    |   |
|                                                                                   |                                                                                                    |   |
| BBI Hazırlık İşlemleri      S                                                     |                                                                                                    |   |
| S Kullanıcı İşlemleri                                                             |                                                                                                    |   |
| og kulturis grennen y                                                             |                                                                                                    |   |
|                                                                                   |                                                                                                    |   |
|                                                                                   |                                                                                                    |   |
|                                                                                   |                                                                                                    |   |
|                                                                                   |                                                                                                    |   |

### STEP 2

The list that appears on the course registration page on the course selection day is the course list for your current class and semester. To add a course, you need to press the (+) button to the left of each course code.

| A ANAL ME                           |                         | Ders Kayıt->                             | 2                 | Jingiren                               |                  |                         |                       |          |              |                  |                                  |                             |            |
|-------------------------------------|-------------------------|------------------------------------------|-------------------|----------------------------------------|------------------|-------------------------|-----------------------|----------|--------------|------------------|----------------------------------|-----------------------------|------------|
|                                     |                         | renci No / Adı Soy                       | 5                 |                                        |                  |                         | Önceki Dö             |          | e            |                  |                                  |                             | 0,00 T     |
| TEST İzmir Yüksek Teknoloji Enstitü | Ju                      | ülte - Program / !                       |                   | N FAK FİZİK / 1                        |                  |                         | Dönemlik              |          |              |                  | 0,00 T                           |                             |            |
|                                     |                         | nt Tarihi / Nedeni                       |                   | 08.2020 / ÖSS<br>19 FİZİK LİSANS Müfre |                  |                         | Ödenmesi              |          |              | 0,00 T           |                                  |                             |            |
| TEST Öğrenci Bilgi Sistemi          |                         | ili Olunan Müfred                        | Ödenen T          |                                        |                  |                         | 0,00 T                |          |              |                  |                                  |                             |            |
| 🛱 Genel İşlemler                    | · ·                     | Öğrenim Süre Durum Normal Süresi İçinde  |                   |                                        |                  |                         | Genel Bak             |          |              |                  |                                  |                             | 0,00 T     |
| 🗄 Ders ve Dönem İşlemleri           | <ul> <li>Ger</li> </ul> | Genel Ortalama 0 Hazirlik Durumu :Okuyor |                   |                                        |                  |                         |                       | Ek İşlen | nler *       |                  |                                  |                             |            |
| Ders Kayıt                          | -                       |                                          |                   |                                        |                  |                         |                       | _        |              |                  |                                  |                             |            |
| 🗆 Dönem Ortalamaları                | 1.                      | Sinif Dersleri                           | 2. Sinif Dersleri | 3. Sınıf Dersleri                      | 4. Smif Dersleri | Müfredat/Bölüm Dışı Der | sler 🔘 Güz Yanıyılı D | ersleri  | 🔿 Bahar Ya   | arıyılı Dersleri | 🔿 Tũmũ                           |                             |            |
| 🗆 Not Listesi                       |                         | Ders Kodu                                | Ders /            | Adi                                    |                  |                         | Z,                    | S KR     | d akts       | Snf              | Önceki Dönemler<br>Tekrar Durumu | Aktif Dönem<br>Kayıt Durumu |            |
| Transkript                          | Ð                       | CHEM121                                  | GENE              | l KİMYA I                              |                  |                         | Z                     | 3        | 5            | 1                |                                  |                             |            |
| Transkript Senaryosu                | (H                      | CHEM141                                  | GENE              | L KIMYA LABORATUVA                     | ARI I            |                         | z                     | 1        | 2            | 1                |                                  |                             |            |
| 🗆 Diğer Belgeler                    | (H                      | ENG101                                   | INGIL             | ÍZCE OKUMA VE YAZM                     | IA BECERİLERİ I  |                         | Z                     | 3        | 3            | 1                |                                  |                             |            |
| 🗆 Staj Başvurusu                    | Ŧ                       | MATH145                                  | BİLİM             | VE MÜHENDİSLİK İÇİ                     | IN ANALİZ I      |                         | Z                     | 5        | 7            | 1                |                                  |                             |            |
| 🗆 Akademik Faaliyetler              | Ŧ                       | MBG101                                   | BİYOL             | .011 I                                 |                  |                         | z                     | 3        | 5            | 1                |                                  |                             |            |
| Devamsızlık Durumu                  | Ŧ                       | PHYS101                                  | CENE              | L FIZIK I                              |                  |                         | 7                     | 3        | 6            | 1                |                                  |                             |            |
| 🌶 Form İşlemleri                    | ›                       |                                          | GENE              |                                        |                  |                         | 4                     | 3        | 0            | 1                |                                  |                             |            |
| 8 YÖKSİS İşlemleri                  | <b>,</b> +              | PHYS111                                  | GENE              | L FİZİK LABORATUVAF                    | RI I             |                         | Z                     | 1        | 2            | 1                |                                  |                             |            |
| 🗷 Hazırlık İşlemleri                | <b>,</b>                |                                          |                   |                                        |                  | \$                      | 7-1/1 1 🗸             | KA KI    | C) KX K      |                  |                                  |                             |            |
| Başvuru İşlemleri                   | <b>,</b>                |                                          |                   |                                        |                  |                         |                       |          |              |                  |                                  | ¢ k                         | Kontrol Et |
| 📽 Kullanıcı İşlemleri               | > Oğre                  | enci Kesinleştirme                       | Durumu : Kesin    | leştirilmedi I                         |                  |                         |                       |          | Danışman Ona | y Durumu : On    | aylanmadi I                      |                             |            |
|                                     | Seç                     | jilen Dersler                            |                   |                                        |                  |                         |                       |          |              |                  |                                  |                             |            |
|                                     |                         |                                          |                   |                                        |                  |                         | Ders Seçilm           | edi      |              |                  |                                  |                             |            |

After clicking the (+) button on the left side of the course code in your curriculum that you want to add on the course registration page, the page you see in the picture below will open. 9 courses will be listed on the page that opens, if the number of courses to be listed is more than 9 courses, you will see the following warning. When you see this warning, if you click the "List All Courses" button in the lower right corner, you can see all the courses. (You can also search by course code, course name or the name and surname of the instructor.)

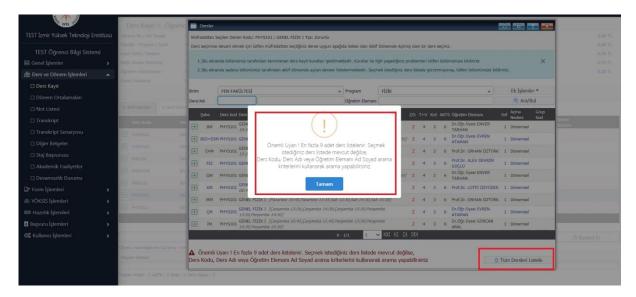

#### **STEP 4**

You can add the course by clicking the (+) button on the left side of the course code directed to your department from the drop-down list. Branch codes are indicated next to the (+) button.

| MTE OUT                               | Ders Kayıt-> Öğren               | Desker                                                                                                    | 7 2                  |
|---------------------------------------|----------------------------------|----------------------------------------------------------------------------------------------------|----------------------|
| TEST İzmir Yüksek Teknoloji Enstitüsü | Oğrenci No / Adı Soyadı          | Müfredattan Seçilen Dersin Kodu: PHYS101 / GENEL FİZİK I Tipi: Zorunlu                                                                                                    | 0,00 TL              |
| TET A. INI I.C. I                     | Fakülte - Program / Skrifi       | Ders seçimine devam etmek için lütfen müfredattan seçtiğiniz derse uygun aşağıda listesi olan Aktif Dönemde Açılmış olan bir ders seçiniz.                                                                                                    | 0,00 TL              |
| TEST Öğrenci Bilgi Sistemi            | Kayıt Tarihi / Nedeni            | 1.)Bu ekranda bölümünüz tarafından tanımlanan ders kayıt kuralları işletilmektedir. Kurallar ile ilgili yaşadığınız problemleri lütfen bölümünüze bildiriniz                                                                                                    | 0,00 TL              |
| 🛱 Genel İşlemler 🔹 🔸                  | Advanta Cira Durum               | 2.)Bu ekranda sadece bölümünüz tarafından aktif dönemde açılan dersler listelenmektedir. Seçmek istediğiniz ders listede görümüyorsa, lütfen bölümünüze bildiriniz.                                                                                                    | × 0,00 TL<br>0.00 TL |
| 🖞 Ders ve Dönem İşlemleri 🔹 🔺         | Genel Ortalama                   |                                                                                                    | 0,00 12              |
| 🗋 Ders Kayıt                          |                                  | Birim FEN FAKÜLTESİ v Program FiZİK v Ekİslemle                                                                                                    |                      |
| 🗆 Dönem Ortalamaları                  |                                  | Ders/Adı Öğretim Elemanı @ Ara/B                                                                                                    |                      |
| 🗆 Not Listesi                         | 1. Smif Dersleri 2. Smif Der     | Arma                                                                                                    | Grup                 |
| Transkript                            | Ders Kodu D                      | jube Ders kod Ders adi 2/5 1+0 krd aktis Ogreum bemaint Shi Nedeni                                                                                                    | Kod Jonem            |
| □ Transkript Senaryosu                |                                  | BM         PHYS101         GENEL FIZIK I         [Carsamba 13:30, Carsamba 14:30, Carsamba 15:30, Persembe         Z         4         3         6         Dr. Öğr. Üyesi ENVER<br>TARHAN         1         Dönemsel                                                                                                    | Durumu               |
|                                       | CHEM121 G                        | BIO+ESM PHYSIOI GENEL FIZIK I (Persembe 15:30, Persembe 16:30, Cuma 13:30, Cuma 14:30, Cuma Z 4 3 6 Dr. Öğr. Üyesi EVREN<br>15:307 I Statistical Statistical Statisticae Statisticae Statisticae Statisticae Statisticae Statisticae Statisticae Statis Statisticae Statisticae Statisticae S |                      |
| 🗆 Diğer Belgeler                      | CHEM141 G                        | EINE RUNCIO GENEL FIZIK I (Pazartesi 13:30, Pazartesi 14:30, Pazartesi 15:30, Cargamba                                                                                                    |                      |
| 🗋 Staj Başvurusu                      | 🛨 ENG101 1                       | 13-30(jargantia 14-30)                                                                                                    |                      |
| Akademik Faaliyetler                  | (F) MATH145 B                    | FOT+MBM PHYSIOI GENEL FIZIK I (Plauntesi 15:30, Plauntesi 16:30, Cargamba 15:30, Cargamba 16:30) Z 4 3 6 ARAL 1 Donemsel     Port. ALEV DEVELM     Port.Dr. ALEV DEVELM                                                                                                    | _                    |
| 🛛 Devamsızlık Durumu                  |                                  | + FLZ PHYSIOI GENEL FLZIK I [Pazartees 13:30;Pazartees 14:30;Cargamoa 14:30;Cargamoa 14:30; Z 4 3 b GÜCLÜ 1 Donemeer                                                                                                    |                      |
| Form İşlemleri                        | 1 MBG101 B                       | GM PHYSI01 GENEL FIZIK I (Salı 08:45, Salı 09:45, Perşembe 13:30, Perşembe 14:30, Perşembe Z 4 3 6 Dr.Öğr.Üyesi ENVER 15:30)                                                                                                    |                      |
| 💩 YÖKSİS İşlemleri 💦 👌                | E PHYSIO1 G                      | H KM PHYSIOI GENEL FIZIK I (Pazartesi 10:45,Pazartesi 11:45,Cargamba 11:45,Pargembe Z 4 3 6 Prof.Dr. LÜTFİ ÖZYÜZER 1 Dönemsel                                                                                                    |                      |
| 🖽 Hazırlık İşlemleri 💦 😽              | PHYS111 G                        | KIM-1 PHYSI01 GENEL FIZIX I (Sali 10:45,Sali 11:45,Pergembe 10:45,Pergembe 11:45) Z 4 3 6 Associate Prof.Dr. HÜSEYIN 1 Dönemsel                                                                                                    |                      |
| 🗄 Başvuru İşlemleri 💦 🔉               |                                  | KIM-TI PHYS101 GENEL FIZIX I (Sali 13:30,Sali 14:30,Pergembe 13:30,Pergembe 14:30) Z 4 3 6 Associate Prof.Dr. HÜSEYIN 1 Dönemsel                                                                                                    |                      |
| 🃽 Kullanıcı İşlemleri 💦 👌             |                                  | MAT PHYSIOI GENEL FIZIX I (Sali 13:30,Sali 14:30,Pergembe 13:30,Pergembe 14:30) Z 4 3 6 Associate Prof.Dr. SERKAN 1 Dönemsel                                                                                                    | 🖄 Kontrol Et         |
|                                       | Oğrenci Kesinleştirme Durumu : K | 14-1/2 1 🗸 KG KI DI DDI                                                                                                    |                      |
|                                       | Seçilen Dersler                  |                                                                                                    |                      |
|                                       | Toplam Kredi : 0 AKTS : 0 Saat : | Ders Sayos : 0                                                                                                    |                      |

After adding all the courses you have to take as described above, you need to press the "Check" button shown in the area marked in the picture below.

| TEST İzmir Yüksek Teknoloji                                                                                                    | i Enstitüsü      | 1. Smif De                                  | 2. Smif Dersleri                                                                                   | 3. Sinif Dersleri       | 4. Sinif Dersleri                                                                | Müfredat/Bölüm Dışı Dersler    | Güz Yarıyılı E                              | Dersleri                               | O Baha                                         | Yarıyılı De                        | rsleri                                           | ) Tümü                                              |                            |                                                                                                    |
|----------------------------------------------------------------------------------------------------|------------------|---------------------------------------------|----------------------------------------------------------------------------------------------------|-------------------------|----------------------------------------------------------------------------------|--------------------------------|---------------------------------------------|----------------------------------------|------------------------------------------------|------------------------------------|--------------------------------------------------|-----------------------------------------------------|----------------------------|----------------------------------------------------------------------------------------------------|
| TEST Öğrenci Bilgi Sis                                                                                                    |                  | Ders                                        | Kodu Ders Ac                                                                                       | h                       |                                                                                  |                                | Z/5                                         | KRD                                    | AKTS                                           | Snf                                |                                                  | ki Dönemler<br>Ir Durumu                            | Aktif Dönen<br>Kayıt Durun |                                                                                                    |
| TEST Ogrenci Bilgi Sis<br>릐 Genel İslemler                                                                                                    | temi >           | CHEP                                        | 121 GENEL                                                                                          | KÎMYA I                 |                                                                                  |                                | z                                           | 3                                      | 5                                              | 1                                  |                                                  |                                                     | Kayitli(CHEI               | м101)                                                                                                    |
| 🗄 Ders ve Dönem İşlemleri                                                                                                    | ^                | E CHER                                      | 141 GENEL                                                                                          | KIMYA LABORATUVAI       | u I                                                                              |                                | z                                           | 1                                      | 2                                              | 1                                  |                                                  |                                                     | Kayith(CHE                 | м131)                                                                                                    |
|                                                                                                    |                  | ENG:                                        | 01 İNGİLİ                                                                                          | CE OKUMA VE YAZM        | A BECERİLERİ I                                                                   |                                | z                                           | 3                                      | 3                                              | 1                                  |                                                  |                                                     | Kayıtlı                    |                                                                                                    |
| Dônem Ortalamaları                                                                                                    |                  | 🛨 MATI                                      | 1145 BILIM Y                                                                                       | e mühendislik için      | I ANALĪZ I                                                                       |                                | z                                           | 5                                      | 7                                              | 1                                  |                                                  |                                                     | Kayıtlı                    |                                                                                                    |
| 🗆 Not Listesi                                                                                                    |                  | H MBG                                       | 01 BİYOLO                                                                                          | 01 I                    |                                                                                  |                                | Z                                           | 3                                      | 5                                              | 1                                  |                                                  |                                                     | Kayıtlı                    |                                                                                                    |
| Transkript                                                                                                    |                  | + PHYS                                      | 101 GENEL                                                                                          | FIZIK I                 |                                                                                  |                                | z                                           | 3                                      | 6                                              | 1                                  |                                                  |                                                     | Kayıtlı                    |                                                                                                    |
| Transkript Senaryosu                                                                                                    |                  | + PHYS                                      | 111 GENEL                                                                                          | FİZİK LABORATUVAR       | 1                                                                                |                                | z                                           | 1                                      | 2                                              | 1                                  |                                                  |                                                     | Kayıtlı                    |                                                                                                    |
|                                                                                                    |                  |                                             |                                                                                                    |                         |                                                                                  |                                |                                             |                                        |                                                |                                    |                                                  |                                                     |                            |                                                                                                    |
| 🗆 Diğer Belgeler                                                                                                    |                  |                                             |                                                                                                    |                         |                                                                                  | ê 7                            | - 1/1 1 .                                   | KN N                                   | DIDDID                                         | 2                                  |                                                  |                                                     |                            |                                                                                                    |
|                                                                                                    |                  |                                             |                                                                                                    |                         |                                                                                  | <b>4</b> 7                     | - 1/1 1                                     | KN KI                                  | DI DDI [                                       | Ç                                  |                                                  |                                                     | Г                          |                                                                                                    |
| 🗆 Diğer Belgeler                                                                                                    |                  |                                             |                                                                                                    |                         |                                                                                  | <b>₿</b> 7                     | - 1/1 1 ×                                   | K1 K1                                  |                                                |                                    |                                                  |                                                     |                            | 🕑 Kontrol Et                                                                                                    |
| □ Diğer Belgeler<br>□ Staj Başvurusu                                                                                                    |                  |                                             | nleştirme Durumu : Kesinle                                                                         | ıştirilmedi 1           |                                                                                  | ₿ 7                            | - 1/1 1 /                                   | 83 83                                  |                                                |                                    | nu : Onaylanı                                    | nadi !                                              | [                          | 🕑 Kontrol Et                                                                                                    |
| □ Diğer Belgeler<br>□ Staj Başvurusu<br>□ Akademik Faaliyetler<br>□ Devamsızlık Durumu                                                         | •                | Öğrenci Kes<br>Seçilen De<br>Şb             | sler                                                                                               |                         | Xers Adı                                                                         | <b>⊕</b> 7                     |                                             | т+и                                    |                                                | )nay Duru                          |                                                  | nadi 1<br>Açına Nedeni                              | Grup Kod                   | 🕑 Kontrol Et                                                                                                    |
| □ Diğer Belgeler<br>□ Staj Başvurusu<br>□ Akademik Faaliyetler<br>□ Devamsızlık Durumu<br>* Form İşlemleri                                     |                  | Seçilen De<br>Şb                            | sler                                                                                               |                         | Xers Adi<br>SENEL KIMYA I                                                        | <b>₿</b> 7                     | 2/5                                         | T+U                                    | Danışman                                       | )nay Duru                          |                                                  | Açma Nedeni                                         | Grup Kod                   |                                                                                                    |
| Diğer Belgeler Staj Başvurusu Akademik Faaliyetler Devamsızlık Durumu Form İşlemleri VÖKSIS İşlemleri                                          | ,                | Seçilen De<br>Şb                            | sler<br>Ders Kodu                                                                                  | M121] (                 |                                                                                  |                                | 2/5<br>Z                                    | T+U                                    | Danışman<br>Krd AK                             | Dnay Duru<br>S Sni                 | Alış                                             | Açma Nedeni                                         | Grup Kod                   | () Diğer Bilgil                                                                                                    |
| Diğer Belgeler Staj Başvurusu Akademik Faaliyetler Devamsızlık Durumu Form İşlemleri VÖKSİS İşlemleri                                          | ><br>>           | Seçilen De<br>Şb                            | Ders Kodu<br>+FOT+ESM CHEM101[CHE                                                                  | M121] (<br>M141] (      | GENEL KIMYA I                                                                    | TUVARI I                       | 2/5<br>Z<br>Z                               | <b>T+U</b><br>4+0<br>0+4               | Danışman<br>Krd AK<br>3 5                      | Dnay Duru<br>S Sni                 | Alış<br>Zorunlu                                  | Açma Nedeni<br>Dnm.                                 | Grup Kod                   | Diğer Bilgil     Diğer Bilgil                                                                                                    |
| Diğer Belgeler Diğer Belgeler Akademik Faaliyetler Devansızlık Durumu Form İşlemleri SVÖKSİS İşlemleri El Hazırlık İşlemleri Başvuru İşlemleri | ><br>><br>>      | Seçilen De<br>Şb                            | Ders Kodu<br>+FOT+ESM CHEM101[CHE<br>+FOT+ESM CHEM131[CHE                                          | M121) (<br>M141) (      | SENEL KIMYA I<br>SENEL KIMYA LABORA                                              | TUVARI I<br>YAZMA BECERILERI I | 2/5<br>2<br>2<br>2<br>2                     | <b>T+U</b><br>4+0<br>0+4<br>3+0        | Danışman<br>Krd AK<br>3 5<br>1 2               | Dnay Durun<br>S Sni<br>1<br>1      | Alış<br>Zorunlu<br>Zorunlu                       | Açma Nedeni<br>Drimi,<br>Drimi,<br>Drimi,           | Grup Kod                   | Diğer Bilgile     Diğer Bilgile     Diğer Bilgile     Diğer Bilgile                                                                                     |
| Diğer Belgeler Diğer Belgeler Akademik Faaliyetler Devansızlık Durumu Form İşlemleri SVÖKSİS İşlemleri El Hazırlık İşlemleri Başvuru İşlemleri | ><br>><br>><br>> | Seçilen De<br>Şb<br>() F1<br>() F1<br>() 3  | sler<br>Ders Kodu<br>+FOT+ESM CHEM101[CHE<br>+FOT+ESM CHEM131[CHE<br>ENG101<br>MATH145             | M121] (<br>M141] (<br>1 | SENEL KIMYA I<br>SENEL KIMYA LABORA<br>NGILIZCE OKUMA VE '                       | TUVARI I<br>YAZMA BECERILERI I | 2/5<br>Z<br>Z<br>Z<br>Z                     | T+U<br>4+0<br>0+4<br>3+0<br>4+2        | Danışman<br>Krd AK<br>3 5<br>1 2<br>3 3        | Dnay Durun<br>S Sni<br>1<br>1      | Alış<br>Zorunlu<br>Zorunlu<br>Zorunlu            | Açma Nedeni<br>Dnm.<br>Dnm.<br>Dnm.                 | Grup Kod                   | Diğer Bilgil     Diğer Bilgil     Diğer Bilgil     Diğer Bilgil     Diğer Bilgil                                                                        |
| Diğer Belgeler     Staj Başvurusu     Akademik Faaliyetler                                                                                     | ><br>><br>><br>> | Segilen De<br>Sb<br>FI<br>FI<br>3<br>1<br>1 | sler<br>Ders Kodu<br>+FOT+ESM CHEM101[CHE<br>+FOT+ESM CHEM131[CHE<br>ENG101<br>MATH145<br>k MBG101 | M121] (<br>M141] (<br>1 | SENEL KIMYA I<br>SENEL KIMYA LABORA<br>NGILIZCE OKUMA VE '<br>NLIM VE MÜHENDISLI | TUVARI I<br>YAZMA BECERILERI I | 2/5<br>2<br>2<br>2<br>2<br>2<br>2<br>2<br>2 | T+U<br>4+0<br>0+4<br>3+0<br>4+2<br>3+0 | Danışman<br>Krd AK<br>3 5<br>1 2<br>3 3<br>5 7 | Dnay Durur<br>S Sni<br>1<br>1<br>1 | Alış<br>Zorunlu<br>Zorunlu<br>Zorunlu<br>Zorunlu | Açma Nedeni<br>Dnm.<br>Dnm.<br>Dnm.<br>Dnm.<br>Dnm. | Grup Kod                   | Kontrol Et     Kontrol Et     Diğer Bilgile     Diğer Bilgile     Diğer Bilgile     Diğer Bilgile     Diğer Bilgile     Diğer Bilgile     Diğer Bilgile |

#### STEP 6

After pressing the "Check" button, the "Course Registration Control Process has been Successfully Completed" as can be seen in the picture below. You can make a finalization," you will be greeted with the warning.

| MILE AND                                                                                                    |         | 1. Snf     | Dersleri    | 2. Sinif Dersleri    | 3. Sinif Dersleri | 4. Sinif Dersleri | Müfredat/Bölüm Dışı Dersler                             | 🖲 Güz Yarıyılı ( | Dersleri | 0   | Bahar Yar   | ıyılı Dersk | eri (      | ) Tümü                   |                             |                                    |
|----------------------------------------------------------------------------------------------------|---------|------------|-------------|----------------------|-------------------|-------------------|---------------------------------------------------------|------------------|----------|-----|-------------|-------------|------------|--------------------------|-----------------------------|------------------------------------|
| TEST İzmir Yüksek Teknoloji En:                                                                                 | stitūsū | De         | ers Kodu    | Ders Adı             |                   |                   |                                                         | Z/S              | KRÐ      | ļ   | akts        | Snf         |            | ki Dönemler<br>Ir Durumu | Aktif Dönem<br>Kayıt Durumu |                                    |
| TEST Öğrenci Bilgi Sistem                                                                                       |         | Ð 0-       | IEM121      | GENEL KI             | MYA I             |                   |                                                         | Z                | 3        |     | 5           | 1           |            |                          | Kayıtlı(CHEM101)            |                                    |
| 留 Genel İşlemler                                                                                                |         | + o        | IEM141      | GENEL KI             | MYA LABORATUVAR   | 11                |                                                         | Z                | 1        | 2   |             | 1           |            |                          | Kayıtlı(CHEM131)            |                                    |
| د المعندية المعندية المعندية المعندية المعندية المعندية المعندية المعندية المعندية المعندية المعندية المعندية ا |         | ÷ EN       | /G101       | INGILIZO             | E OKUMA VE YAZMA  | BECERILERI I      |                                                         | Z                | 3        |     | 3           | 1           |            |                          | Kayıtlı                     |                                    |
| Ders Kayıt                                                                                                    |         | <b>⊞</b> № | ATH145      | BĪLĪM VE             | MÜHENDİSLİK İÇİN  | ANALİZ I          |                                                         | Z                | 5        | 7   | 7           | 1           |            |                          | Kayıtlı                     |                                    |
|                                                                                                    |         | + ME       | BG101       | BİYOLOJI             | 1                 |                   |                                                         | Z                | 3        |     | 5           | 1           |            |                          | Kayıtlı                     |                                    |
|                                                                                                    |         | + PH       | (YS101      | GENEL FI             | ZİK I             |                   |                                                         | Z                | 3        | e   | 5           | 1           |            |                          | Kayıtlı                     |                                    |
|                                                                                                    |         | + PH       |             | GENEL Fİ             | ZİK LABORATUVARI  | 1                 | $\sim$                                                  |                  |          | 2   |             | 1           |            |                          | Kayitli                     |                                    |
|                                                                                                    |         |            |             |                      |                   |                   | $(\checkmark)$                                          |                  |          | N   | Q KX        |             |            |                          |                             |                                    |
|                                                                                                    |         | Ders K     | ayıt Koni   | trol Süreci Başa     | riyla Tamamlar    | ndı. K            | C                                                       |                  |          |     |             |             |            |                          |                             |                                    |
|                                                                                                    |         | Street k   | aninlantirm | e Durumu : Kesinlest | irilmadi t        | Ders Ka           | ıyıt Kontrol Süreci Başarıyla Tar<br>İslemi Yapabilirsi |                  | eştirme  |     | isman Onay  | Dunimu      | • Onsulaer | nadi I                   |                             | 🗹 Kesinleştir                      |
|                                                                                                    |         | Secilen I  |             | e Durumu : Nesmieşi  | inimedi t         |                   | işienin rapadınışı                                      | 1112.            |          | Jan | ışınan Onay | ourumu      | : Uneyiani | natur 1                  |                             |                                    |
|                                                                                                    |         |            | Şb.         | Ders Kodu            | C                 | lers Adi          | Tamam                                                   |                  |          | rd  | AKTS        | Snf         | Alış       | Açma Nedeni              | Grup Kod                    |                                    |
|                                                                                                    | >       |            | FIZ+FOT+E   | ESM CHEM101[CHEM     | 121] G            | ENEL K            |                                                         | -                |          | J_  | 5           | 1           | Zorunlu    | Dnm.                     |                             | Diğer Bilgiler                     |
|                                                                                                    | - N     | <b></b>    | FIZ+FOT+    | ESM CHEM131[CHEM     | 141] G            | ENEL KİMYA LABOR  | ATUVARI I                                               | Z                | 0+4      | 1   | 2           | 1           | Zoruniu    | Dnm.                     |                             | <ol> <li>Diğer Bilgiler</li> </ol> |
|                                                                                                    | >       | Û          | 3           | ENG101               | 1                 | NGILIZCE OKUMA V  | E YAZMA BECERILERI I                                    | Z                | 3+0      | 3   | 3           | 1           | Zoruniu    | Dnm.                     |                             | () Diğer Bilgiler                  |
| 🖪 Başvuru İşlemleri                                                                                             | >       | 1          | 1           | MATH145              | B                 | İLİM VE MÜHENDİS  | lîk îçîn analîz i                                       | Z                | 4+2      | 5   | 7           | 1           | Zoruniu    | Dnm.                     |                             | i Diğer Bilgiler                   |
| 🎕 Kullanıcı İşlemleri                                                                                           | ×       | Ô          | Fizik       | MBG101               | B                 | iyoloji i         |                                                         | Z                | 3+0      | 3   | 5           | 1           | Zorunlu    | Dnm.                     |                             | Diğer Bilgiler                     |
|                                                                                                    |         |            | FIZ         | PHYS101              | G                 | ENEL FİZİK I      |                                                         | Z                | 2+2      | 3   | 6           | 1           | Zoruniu    | Dnm.                     |                             | <ol> <li>Diğer Bilgiler</li> </ol> |
|                                                                                                    |         |            | FIZ         | PHYS111              | G                 | ENEL FİZİK LABORI | ITUVARI I                                               | ž                | 0+2      | 1   | 2           | 1           | Zorunlu    | Dnm.                     |                             | () Diğer Bilgiler                  |
|                                                                                                    |         |            |             |                      |                   |                   |                                                         | - 1/1 1          | KK I     | K N | Q KX        |             |            |                          |                             |                                    |

After the course registration control process is completed, you need to press the "Finish" button in the area marked in the picture below.

| TEST İzmir Yüksek Teknoloji Enst                                                                                                    | tüsü 1.          | Sinif Dersleri                                                                               | 2. Sınıf Dersleri                                                                       | 3. Sinif Dersleri                              | 4. Smif Dersleri                                                                           | Müfredat/Bölüm Dışı Dersler    | Güz Yarıyılı I                                   | Dersleri                                      | ⊖ Ba                                  | har Yarıyılı I                                                                   | Versleri                                                       | 🔿 Tũmũ                                              |                             |                                                                        |
|----------------------------------------------------------------------------------------------------|------------------|----------------------------------------------------------------------------------------------|-----------------------------------------------------------------------------------------|------------------------------------------------|--------------------------------------------------------------------------------------------|--------------------------------|--------------------------------------------------|-----------------------------------------------|---------------------------------------|----------------------------------------------------------------------------------|----------------------------------------------------------------|-----------------------------------------------------|-----------------------------|------------------------------------------------------------------------|
|                                                                                                    |                  | Ders Kodu                                                                                    | Ders Adı                                                                                |                                                |                                                                                            |                                | z/s                                              | KRD                                           | AKT                                   | Sn                                                                               |                                                                | eki Dönemler<br>ar Durumu                           | Aktif Dönem<br>Kavıt Durumu |                                                                        |
| TEST Öğrenci Bilgi Sistemi<br>클 Genel İşlemler                                                                                             | , ⊡              | CHEM121                                                                                      | GENEL KİM                                                                               | IYA I                                          |                                                                                            |                                | z                                                | 3                                             | 5                                     | 1                                                                                |                                                                |                                                     | Kayıtlı(CHEM101)            |                                                                        |
| Ders ve Dönem İşlemleri                                                                                                    | , E              | CHEM141                                                                                      | GENEL KÍM                                                                               | IYA LABORATUVARI                               | 11                                                                                         |                                | Z                                                | 1                                             | 2                                     | 1                                                                                |                                                                |                                                     | Kayıtlı(CHEM131)            |                                                                        |
| Ders Kayıt                                                                                                    | Œ                | ENG101                                                                                       | INGILIZCE                                                                               | OKUMA VE YAZMA                                 | BECERİLERİ I                                                                               |                                | Z                                                | 3                                             | 3                                     | 1                                                                                |                                                                |                                                     | Kayıtlı                     |                                                                        |
| Dönem Ortalamaları                                                                                                    | (±               | MATH145                                                                                      | BİLİM VE M                                                                              | MÜHENDİSLİK İÇİN A                             | ANALĪZ I                                                                                   |                                | z                                                | 5                                             | 7                                     | 1                                                                                |                                                                |                                                     | Kayıtlı                     |                                                                        |
| Not Listesi                                                                                                    | E                | MBG101                                                                                       | BİYOLOJİ I                                                                              |                                                |                                                                                            |                                | Z                                                | 3                                             | 5                                     | 1                                                                                |                                                                |                                                     | Kayıtlı                     |                                                                        |
| 🗆 Transkript                                                                                                    | Œ                | PHYS101                                                                                      | GENEL FIZ                                                                               | IK I                                           |                                                                                            |                                | Z                                                | 3                                             | 6                                     | 1                                                                                |                                                                |                                                     | Kayıtlı                     |                                                                        |
| 🗆 Transkript Senaryosu                                                                                                    | Œ                | PHYS111                                                                                      | GENEL FIZ                                                                               | İK LABORATUVARI I                              | I                                                                                          |                                | Z                                                | 1                                             | 2                                     | 1                                                                                |                                                                |                                                     | Kayıtlı                     |                                                                        |
|                                                                                                    |                  |                                                                                              |                                                                                         |                                                |                                                                                            |                                |                                                  | 144 14                                        | DI DD                                 | 13                                                                               |                                                                | *****                                               |                             |                                                                        |
| 🗆 Diğer Belgeler                                                                                                    |                  |                                                                                              |                                                                                         |                                                |                                                                                            |                                | 7 - 1/1 1                                        |                                               | ии                                    | U                                                                                |                                                                |                                                     |                             |                                                                        |
| □ Diğer Belgeler<br>□ Staj Başvurusu                                                                                                    | Der              | rs Kayıt Kon                                                                                 | trol Süreci Başar                                                                       | iyla Tamamlan                                  | ndı. Kesinleştirm                                                                          | e İşlemi Yapabilirsiniz.       | 7 - 1/1 1                                        |                                               | ии                                    | ų                                                                                |                                                                |                                                     |                             |                                                                        |
|                                                                                                    |                  |                                                                                              |                                                                                         |                                                | ndı. Kesinleştirm                                                                          |                                | 7-1/1 1                                          |                                               |                                       |                                                                                  | imu - Onavlan                                                  | madul                                               |                             | 🕑 Kesinleştir                                                          |
| 🗆 Staj Başvurusu                                                                                                    | Öğre             |                                                                                              | trol Süreci Başarı<br>ne Durumu : Kesinleştir                                           |                                                | ndı. Kesinleştirm                                                                          |                                | 7-1/1 1                                          |                                               |                                       |                                                                                  | ımu : Onayları                                                 | madı 1                                              | [                           | 🛛 Kesinleştir                                                          |
| Staj Başvurusu     Akademik Faaliyetler     Devamsızlık Durumu                                                                             | Öğre             | nci Kesinleştim                                                                              |                                                                                         | rilmedi !                                      | ndı. Kesinleştirm<br>ers Adı                                                               |                                |                                                  | Υ ΚΝ Κι<br>Τ+υ                                | Danışma                               | n Onay Dur                                                                       | umu : Onaylan<br>1f Alış                                       | madı 1<br>Açma Nedeni                               | Grup Kod                    | 🛛 Kesinleştir                                                          |
| □ Staj Başvurusu<br>□ Akademik Faaliyetler<br>□ Devamsızlık Durumu<br>ŷ Form İşlemleri                                                     | Öğre<br>Seç      | inci Kesinleştirm<br>ilen Dersler<br>Şb.                                                     | ne Durumu : Kesinleştir                                                                 | rilmedi !<br>De                                |                                                                                            |                                | ZĮS                                              | T+U                                           | Danışma                               | n Onay Dur<br>IKTS S                                                             |                                                                | Açma Nedeni                                         | Grup Kod                    |                                                                        |
| □ Staj Başvurusu<br>□ Akademik Faaliyetler<br>□ Devamsızlık Durumu<br>⊉ Form İşlemleri<br>೬ YÖKSİS İşlemleri                               | Öğre<br>Seç      | inci Kesinleştirm<br>jilen Dersler<br>Şb.<br>] FİZ+FOT+                                      | ne Durumu : Kesinleştir<br>Ders Kodu                                                    | ilmedi !<br>De<br>21] GE                       | ers Adı                                                                                    | e İşlemi Yapabilirsiniz.       | Z/S<br>Z                                         | T+U                                           | Danışma<br>Krd i                      | n Onay Dur<br>KTS S                                                              | ıf Alış                                                        | Açma Nedeni<br>Dnm.                                 | Grup Kod                    | <ol> <li>Diğer Bilg</li> </ol>                                         |
| Staj Başvurusu Akademik Faaliyetler Devamsızlık Durumu Form İşlemleri SYOKSIS İşlemleri THazırlık İşlemleri Başvuru İşlemleri              | öğre<br>Seç<br>> | inci Kesinleştirm<br>tilen Dersler<br>Şb.<br>] FİZ+FOT+<br>] FİZ+FOT+                        | Ders Kodu<br>ESM CHEM101[CHEM1:                                                         | rlimedi !<br>De<br>21] GE<br>41] GE            | ers Adı<br>Enel Kımya I<br>Enel Kımya Labora'                                              | e İşlemi Yapabilirsiniz.       | Z/S<br>Z<br>Z                                    | <b>T+U</b><br>4+0<br>0+4                      | Danışma<br>Krd a                      | n Onay Dur<br>KTS S                                                              | nf Alış<br>Zorunlu<br>Zorunlu                                  | Açma Nedeni<br>Dnm.<br>Dnm.                         | Grup Kod                    | Kesinleştir     G Diğer Bilgi     Diğer Bilgi     Diğer Bilgi          |
| Staj Bayvrusu Staj Bayvrusu Akademik Faaliyetler Devamszlik Durumu Form İşlemleri StÖKSİS İşlemleri El Hazırlık İşlemleri Bayuru İşlemleri | öğre<br>Seç<br>> | inci Kesinleştirm<br>ilen Dersler<br>Şb.<br>] FİZ+FOT+<br>] FİZ+FOT+<br>] 3                  | Ders Kodu<br>ESM CHEM101[CHEM1<br>ESM CHEM131[CHEM1                                     | 11medi 1<br>De<br>21] GE<br>41] GE<br>1N       | ers Adı<br>Enel Kımya I<br>Enel Kımya Labora'                                              | tovari 1<br>Yazaa Becerileri 1 | 215<br>2<br>2<br>2<br>2<br>2<br>2                | <b>T+U</b><br>4+0<br>0+4<br>3+0               | Danişmi<br>Krd .<br>3 :               | n Onay Dur<br>KTS S<br>i 1<br>i 1                                                | nf Alış<br>Zorunlu<br>Zorunlu<br>Zorunlu                       | Açma Nedeni<br>Dnm.<br>Dnm.<br>Dnm.                 | Grup Kod                    | <ol> <li>Diğer Bilg</li> <li>Diğer Bilg</li> <li>Diğer Bilg</li> </ol> |
| Staj Başvurusu Akademik Faaliyetler Devamsızlık Durumu Form İşlemleri SYOKSIS İşlemleri THazırlık İşlemleri Başvuru İşlemleri              | öğre<br>Seq<br>> | ilen Dersler<br>Şb.<br>FiZ+FOT+<br>FiZ+FOT+<br>J 3<br>J 1                                    | Ders Kodu<br>Ders Kodu<br>ESM CHEM101[CHEM1:<br>ESM CHEM131[CHEM1-<br>ENG101            | ilmedi I<br>De<br>21] GE<br>41] GE<br>1N<br>B1 | ers Adı<br>Enel Kımya I<br>Enel Kımya Labora'<br>IGILIZCE OKUMA VE Y                       | tovari 1<br>Yazaa Becerileri 1 | 2/5<br>Z<br>Z<br>Z<br>Z                          | <b>T+U</b><br>4+0<br>0+4<br>3+0<br>4+2        | Danişma<br>Krd .<br>3 .<br>3 .        | n Onay Dur<br>KTS S<br>1<br>1<br>1<br>1                                          | nf Alış<br>Zorunlu<br>Zorunlu<br>Zorunlu                       | Açma Nedeni<br>Dnm.<br>Dnm.<br>Dnm.                 | Grup Kod                    | Diğer Bilg     Diğer Bilg     Diğer Bilg     Diğer Bilg     Diğer Bilg |
| □ Staj Başvurusu<br>□ Akademik Faaliyetler<br>□ Devamszlık Durumu<br>⊉ Form İşlemleri<br>⊕ YÖKSİS İşlemleri<br>III Hazıtlık İşlemleri      | oğra<br>seç<br>> | inci Kesinleştim<br>ilen Dersler<br>Şb.<br>] FİZ+FOT+<br>] FİZ+FOT+<br>] 3<br>] 1<br>] FİZİK | Ders Kodu<br>Ders Kodu<br>ESM CHEMIOI[CHEMI]<br>ESM CHEMI31[CHEMI-<br>ENGI01<br>MATH145 | rimedi 1<br>21] Ge<br>41] GE<br>1N<br>81<br>81 | ers adı<br>enel kımya ı<br>enel kımya labora'<br>igilizce okuma ve '<br>ilim ve mühendisli | tovari 1<br>Yazaa Becerileri 1 | 2/2<br>2<br>2<br>2<br>2<br>2<br>2<br>2<br>2<br>2 | <b>T+U</b><br>4+0<br>0+4<br>3+0<br>4+2<br>3+0 | Danişma<br>Krd 4<br>3 2<br>1 2<br>3 2 | n Onay Dur<br>IKTS 9<br>1<br>1<br>1<br>1<br>1<br>1<br>1<br>1<br>1<br>1<br>1<br>1 | nf Alış<br>Zorunlu<br>Zorunlu<br>Zorunlu<br>Zorunlu<br>Zorunlu | Açma Nedeni<br>Dnm.<br>Dnm.<br>Dnm.<br>Dnm.<br>Dnm. | Grup Kod                    | <ol> <li>Diğer Bilg</li> <li>Diğer Bilg</li> </ol>                     |

#### STEP 8

After pressing the Finalization button, the course registration finalization process will be completed successfully, as can be seen in the picture below. Then your courses will appear on your advisor's approval screen. You need to contact your advisor for the Advisor Course Approval Procedures. Your course registration will be completed successfully after your course has been approved by your advisor.

| A ANTINA ME                           | Ders Kayıt           | -> Öğrenci Bil       | gileri                |                       |                                            |                 |                         |                |                                  |                             |                |
|---------------------------------------|----------------------|----------------------|-----------------------|-----------------------|--------------------------------------------|-----------------|-------------------------|----------------|----------------------------------|-----------------------------|----------------|
| TEST İzmir Yüksek Teknoloji Enstitüsü | Öğrenci No / Adı S   | Soyadi 28010         | 01001 / AZİM YUNUS A  | PARSLAN               |                                            | Önceki Dönen    | n Bakiye                |                |                                  |                             | 0,00 TL        |
|                                       | Fakülte - Program    | / Sinifi FEN F       | FAK FİZİK / 1         |                       |                                            | Dönemlik Ücre   | et.                     |                | 0,00 TL                          |                             |                |
| TEST Öğrenci Bilgi Sistemi            | Kayıt Tarihi / Nede  | eni 29.08            | .2020 / ÖSS           |                       |                                            | Ödenmesi Ger    | eken Toplam Ür          | cret           |                                  |                             | 0,00 TL        |
| III Genel İşlemler >                  | Bağlı Olunan Müfre   | edat 2019            | FİZİK LİSANS Müfredat |                       |                                            | Ödenen Topla    | m Ücret                 |                |                                  |                             | 0,00 TL        |
| 🖞 Ders ve Dönem İşlemleri 🔹 🔺         | Öğrenim Süre Dur     |                      | al Süresi İçinde      |                       |                                            | Genel Bakiye    |                         |                |                                  |                             | 0,00 TL        |
| 🗋 Ders Kayıt                          | Genel Ortalama       | 0 Haz                | arlık Durumu :Okuyor  |                       |                                            | 20 Ek           | : İşlemler <del>*</del> |                |                                  |                             |                |
| 🗆 Dõnem Ortalamaları                  | _                    |                      |                       |                       |                                            |                 |                         |                |                                  |                             |                |
| 🗆 Not Listesi                         | 1. Sinif Dersleri    | 2. Sinif Dersleri    | 3. Sinif Dersleri     | 4. Sinif Dersleri     | Güz Yanıyılı Dersle                        | 1 🔘 Bahar Ya    | rıyılı Dersleri (       | ) Tümü         |                                  |                             |                |
| Transkript                            | Ders Kodu            | Ders Adi             |                       |                       | $\langle  \rangle$                         |                 | AKTS                    | Snf            | Önceki Dönemler<br>Tekrar Durumu | Aktif Dönem<br>Kayıt Durumu |                |
| 🗋 Transkript Senaryosu                | CHEM121              | GENEL KİMYA          | I                     |                       | $(\checkmark)$                             |                 | 5                       | 1              |                                  | Kayıtlı(CHEM101)            |                |
| 🗆 Diğer Belgeler                      | CHEM141              | GENEL KİMYA          | LABORATUVARI I        |                       | $\sim$                                     |                 | 2                       | 1              |                                  | Kayıtlı(CHEM131)            |                |
| 🗆 Staj Başvurusu                      | ENG101               | INGILIZCE OK         | UMA VE YAZMA BECERI   |                       | nleştirme İşlemi) Başarıyla '<br>11:00:46) | apildi (18.9.20 | 3                       | 1              |                                  | Kayıtlı                     |                |
| 🗆 Akademik Faaliyetler                | MATH145              | BİLİM VE MÜH         | iendislik için analız | л                     |                                            |                 | 7                       | 1              |                                  | Kayiti                      |                |
| Devamsızlık Durumu                    | MBG101               | BİYOLOJİ I           |                       |                       | Tamam                                      |                 | 5                       | 1              |                                  | Kayıtlı                     |                |
| Form İşlemleri                        | PHYS101              | GENEL FİZİK I        |                       |                       |                                            | Z 3             | 6                       | 1              |                                  | Kayıtlı                     |                |
| 🚳 YÖKSİS İşlemleri 🔹 🔉                | PHYS111              | GENEL FIZIK L        | ABORATUVARI I         |                       |                                            | Z 1             | 2                       | 1              |                                  | Kavitli                     |                |
| 💷 Hazırlık İşlemleri 🔹 🔉              |                      |                      |                       |                       | 7 - 1/1                                    | 1 - 1           | K K K K                 | Di k           |                                  |                             |                |
| 🖪 Başvuru İşlemleri 💦 🔉               | Ders Kavdı (Ke       | esinlestirme İsle    | mi) Basarıvla Yan     | nldı (18.9.2020 11:00 |                                            |                 |                         |                | _                                |                             |                |
| 📽 Kullanıcı İşlemleri 💦 🔹             |                      |                      |                       |                       |                                            |                 |                         |                |                                  |                             |                |
|                                       | Öğrenci Kesinleştirm | ne Durumu : Kesinleş | tirildi               |                       |                                            |                 | Danışman On             | ay Durumu : On | aylanmadi !                      |                             |                |
|                                       | Seçilen Dersler      |                      |                       |                       |                                            |                 |                         |                |                                  |                             |                |
|                                       | Şb. De               | ers Kodu             | Ders Adı              |                       |                                            | Z/S T+U         | Krd AKT                 | 'S Snf         | Alış Açma Nedeni                 | Grup Kod                    |                |
|                                       | EIZ+EOT+ESM CH       | EM101[CHEM121]       | CENEL KIN             | IVA I                 |                                            | 7 4+0           | 2 5                     |                | Zonunku Dom                      |                             | Dižer Bilniler |

After advisor approval, you can view your courses on your transcript.

| A REAL PROPERTY AND A REAL PROPERTY AND A REAL | Uyan! 2020 | )-2021 GÜZ Döneminde 7 Adet Onaylanmış den | i kaydınız mevcut | 8                                                                       |            |                                            | ×                              |
|----------------------------------------------------------------------------------------------------|------------|--------------------------------------------|-------------------|-------------------------------------------------------------------------|------------|--------------------------------------------|--------------------------------|
| TEST İzmir Yüksek Teknoloji Enstitüsü                                                                                                    |            | Aktif Akademik Dönem Bilgileri             |                   | Danışman Bilgileri                                                      |            | ÇAP/Yan dal Bilgileri                      | Kayıt Tarihi: 22.08.2019 / ÖSS |
| TEST Öğrenci Bilgi Sistemi<br>🛱 Genel İşlemler 🔋                                                                                                    | Î          | 2020-2021 GÚZ                              | 2                 | Prof.Dr. MEHMET SALİH DİNLEYİCİ<br>salhdirleyici@iyte.edu.tr<br>Debay 🕥 | ହ          | MÜHENDİSLİK FAK/ELK VE HAB. MÜH.<br>2.Sinf | AGNO: 2,13<br>Detay 📀          |
| ¢∄ Ders ve Dönem İşlemleri ▲                                                                                                    |            |                                            |                   |                                                                         |            |                                            |                                |
| 🗆 Ders Kayıt                                                                                                    | Genel Du   | uyurular                                   |                   |                                                                         |            |                                            | <u> </u>                       |
| 🛛 Dönem Ortalamaları                                                                                                    |            |                                            |                   | Genel D                                                                 | Duyuru Yok |                                            |                                |
| 🗆 Not Listesi                                                                                                    |            |                                            |                   |                                                                         |            |                                            | <br>                           |
| 🗆 Transkript                                                                                                    | وَ Oğretim | Elemanı Mesajları                          |                   |                                                                         |            |                                            | -                              |
| Iransknpt Senaryosu                                                                                                    |            |                                            |                   | Yeni Ji                                                                 | desaj Yok  |                                            |                                |
| 🗆 Diğer Belgeler                                                                                                    |            |                                            |                   |                                                                         |            |                                            |                                |
| 🗆 Staj Başvurusu                                                                                                    |            |                                            |                   |                                                                         |            |                                            |                                |
| Akademik Faaliyetler                                                                                                    |            |                                            |                   |                                                                         |            |                                            |                                |
| 🛛 Devamsızlık Durumu                                                                                                    |            |                                            |                   |                                                                         |            |                                            |                                |
| 🕼 Form İşlemleri 💦 🔸                                                                                                    |            |                                            |                   |                                                                         |            |                                            |                                |
| 🖶 YÖKSİS İşlemleri 💦 💊                                                                                                    |            |                                            |                   |                                                                         |            |                                            |                                |
| 🕮 Hazırlık İşlemleri 💦 👌                                                                                                    |            |                                            |                   |                                                                         |            |                                            |                                |
| 🛢 Başvuru İşlemleri 💦 🔉                                                                                                    |            |                                            |                   |                                                                         |            |                                            |                                |
| 📽 Kullanıcı İşlemleri 💦 🔉                                                                                                    |            |                                            |                   |                                                                         |            |                                            |                                |